# Package 'CalibratR'

October 12, 2022

<span id="page-0-0"></span>Type Package

Title Mapping ML Scores to Calibrated Predictions

Version 0.1.2

Author Johanna Schwarz, Dominik Heider

Maintainer Dominik Heider <heiderd@mathematik.uni-marburg.de>

Description Transforms your uncalibrated Machine Learning scores to well-calibrated prediction estimates that can be interpreted as probability estimates. The implemented BBQ (Bayes Binning in Quantiles) model is taken from Naeini (2015, ISBN:0-262-51129-0). Please cite this paper: Schwarz J and Heider D, Bioinformatics 2019, 35(14):2458-2465.

License LGPL-3

Encoding UTF-8

LazyData true

**Depends**  $R (= 2.10.0)$ 

Imports ggplot2, pROC, reshape2, parallel, foreach, stats, fitdistrplus, doParallel

NeedsCompilation no

Repository CRAN

Date/Publication 2019-08-19 13:00:05 UTC

# R topics documented:

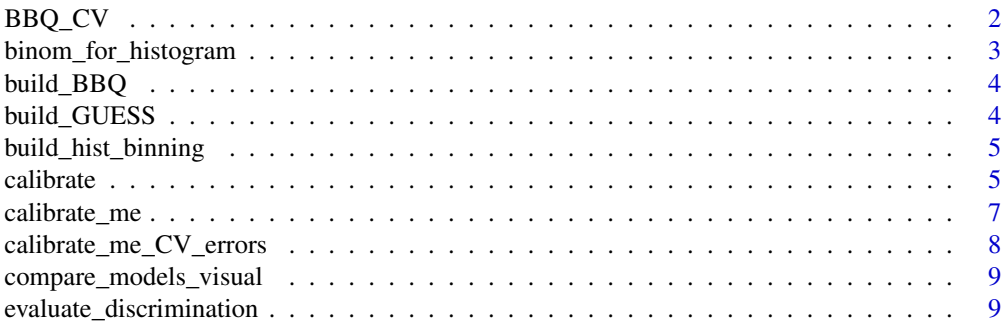

<span id="page-1-0"></span>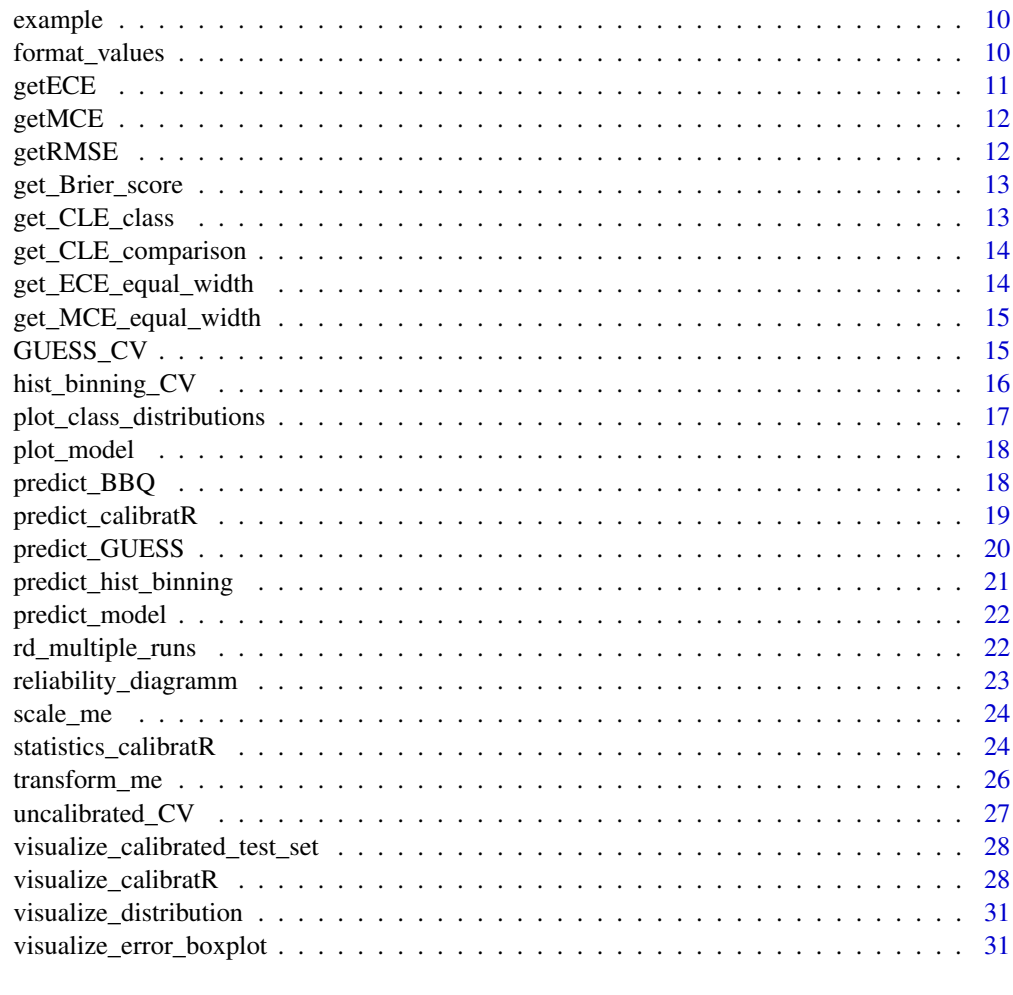

#### **Index** [33](#page-32-0)

BBQ\_CV *BBQ\_CV*

# Description

trains and evaluates the BBQ calibration model using folds-Cross-Validation (CV). The predicted values are partitioned into n subsets. A BBQ model is constructed on (n-1) subsets; the remaining set is used for testing the model. All test set predictions are merged and used to compute error metrics for the model.

```
BBQ_CV(actual, predicted, method_for_prediction = 0, n_folds = 10, seed,
  input)
```
## <span id="page-2-0"></span>Arguments

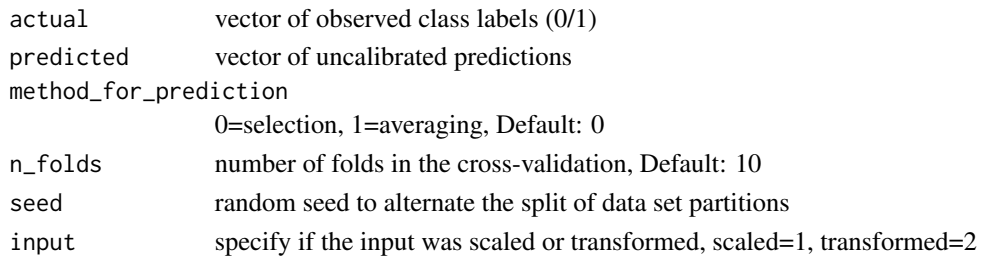

#### Value

list object containing the following components:

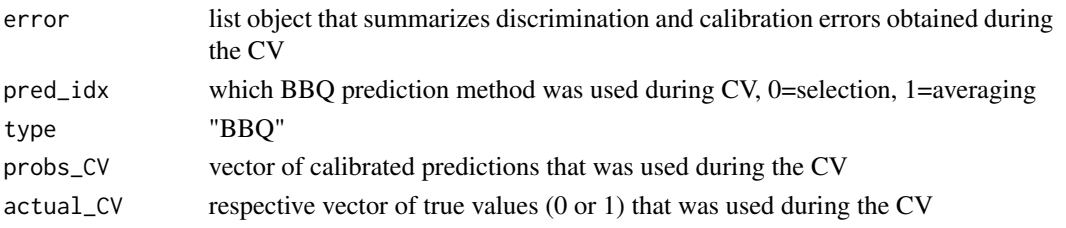

# Examples

## Loading dataset in environment data(example) actual <- example\$actual predicted <- example\$predicted BBQ\_model <- CalibratR:::BBQ\_CV(actual, predicted, method\_for\_prediction=0, n\_folds=4, 123, 1)

binom\_for\_histogram *binom\_for\_histogram*

#### Description

p\_values from stats::binom.test for each bin, if bin is empty, a p-value of 2 is returned

#### Usage

```
binom_for_histogram(n_x)
```
#### Arguments

n\_x numeric vector of two integers. The first one is the number of cases in the bin; the second the number of instances in the bin

# Value

p-value from stats::binom.test method

<span id="page-3-1"></span><span id="page-3-0"></span>build\_BBQ *build\_BBQ*

#### Description

This method builds a BBQ calibration model using the trainings set provided.

#### Usage

```
build_BBQ(actual, predicted)
```
## Arguments

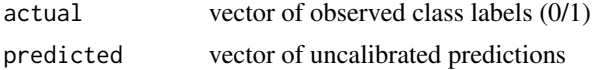

# Details

Based on the paper (and matlab code) : "Obtaining Well Calibrated Probabilities Using Bayesian Binning" by Naeini, Cooper and Hauskrecht: ; https://www.ncbi.nlm.nih.gov/pmc/articles/PMC4410090/

#### Value

returns the BBQ model which includes models for all evaluated binning schemes; the prunedmodel contains only a selection of BBQ models with the best Bayesian score

<span id="page-3-2"></span>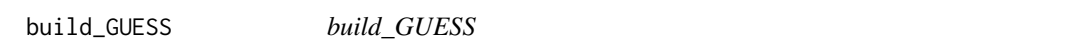

# Description

This method builds a GUESS calibration model using the trainings set provided.

#### Usage

```
build_GUESS(actual, predicted)
```
#### Arguments

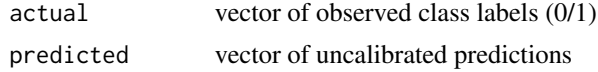

#### Value

returns the trained GUESS model that can be used to calibrate a test set using the [predict\\_GUESS](#page-19-1) method

# <span id="page-4-0"></span>build\_hist\_binning 5

# See Also

[denscomp](#page-0-0)

<span id="page-4-2"></span>build\_hist\_binning *build\_hist\_binning*

# Description

calculate estimated probability per bin, input predicted and real score as numeric vector; builds a histogram binning model which can be used to calibrate uncalibrated predictions using the predict\_histogramm\_binning method

#### Usage

build\_hist\_binning(actual, predicted, bins = NULL)

#### Arguments

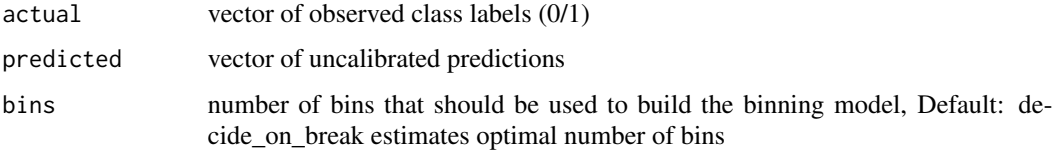

## Details

if trainings set is smaller then threshold (15 bins\*5 elements=75), number of bins is decreased

## Value

returns the trained histogram model that can be used to calibrate a test set using the [predict\\_hist\\_binning](#page-20-1) method

<span id="page-4-1"></span>calibrate *calibrate*

# Description

Builds selected calibration models on the supplied trainings values actual and predicted and returns them to the user. New test instances can be calibrated using the [predict\\_calibratR](#page-18-1) function. Returns cross-validated calibration and discrimination error values for the models if evaluate\_CV\_error is set to TRUE. Repeated cross-Validation can be time-consuming.

# <span id="page-5-0"></span>Usage

```
calibrate(actual, predicted, model_idx = c(1, 2, 3, 4, 5),
  evaluate_no_CV_error = TRUE, evaluate_CV_error = TRUE, folds = 10,
 n\_seeds = 30, nCores = 4)
```
# Arguments

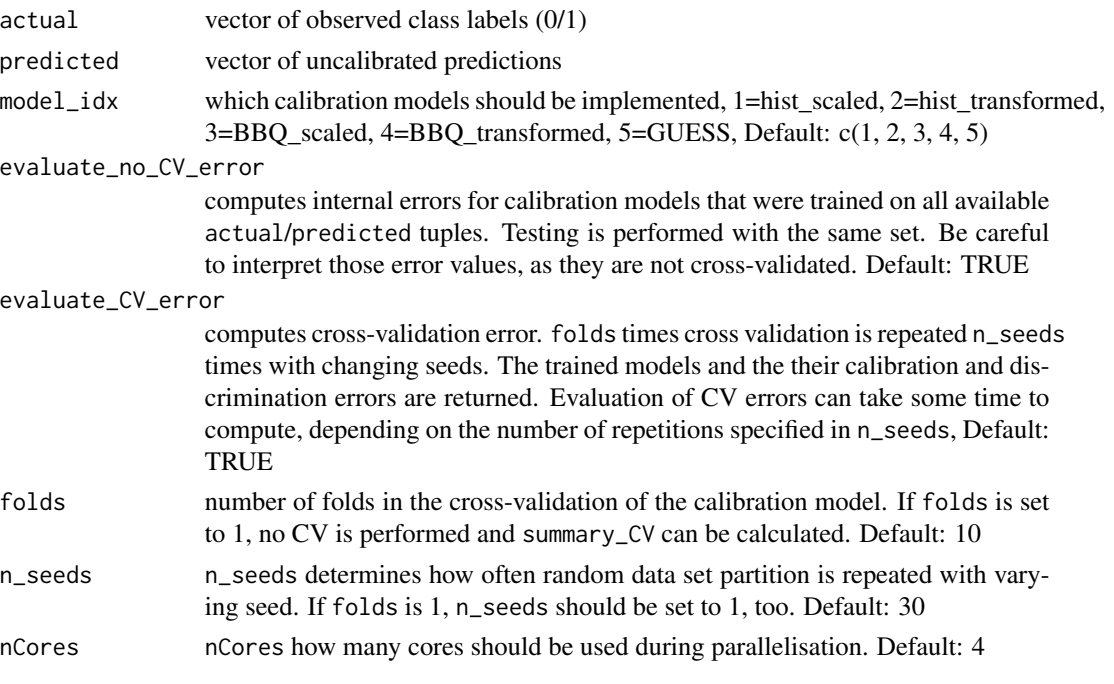

## Details

parallised execution of random data set splits for the Cross-Validation procedure over n\_seeds

## Value

A list object with the following components:

# calibration\_models

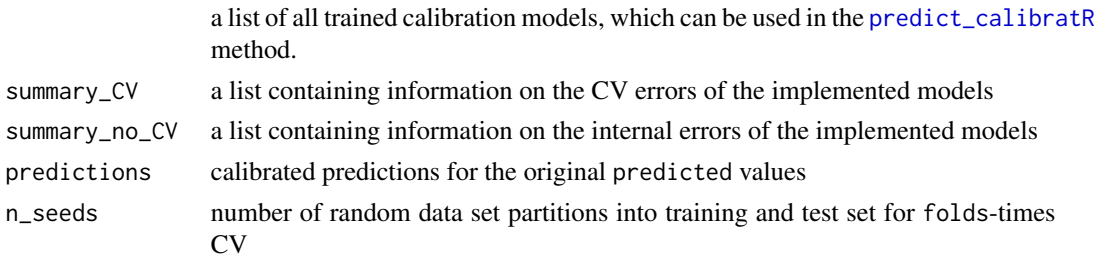

# Author(s)

Johanna Schwarz

# <span id="page-6-0"></span>calibrate\_me 7

# Examples

```
## Loading dataset in environment
data(example)
actual <- example$actual
predicted <- example$predicted
## Create calibration models
calibration_model <- calibrate(actual, predicted,
                             model\_idx = c(1,2),
                             FALSE, FALSE, folds = 10, n_seeds = 1, nCores = 2)
```
calibrate\_me *calibrate\_me*

# Description

trains calibration models on the training set of predicted/actual value pairs.model\_idx specifies which models should be trained.

# Usage

calibrate\_me(actual, predicted, model\_idx)

## Arguments

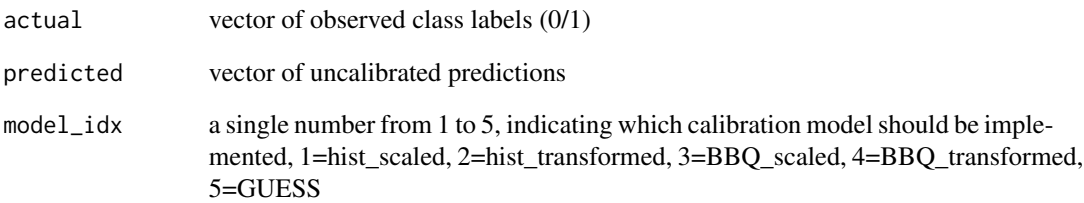

## Value

depending on the value of model\_idx, the respective calibration model is build on the input from actual and predicted

<span id="page-7-0"></span>calibrate\_me\_CV\_errors

*calibrate\_me\_CV\_errors*

# Description

trains and evaluates calibration models using n\_seeds-times repeated folds-Cross-Validation (CV).model\_idx specifies which models should be trained.

Model training and evaluation is repeated n\_seeds-times with a different training/test set partition scheme for the CV each time.

# Usage

```
calibrate_me_CV_errors(actual, predicted, model_idx, folds = 10, n_seeds,
  nCores)
```
#### Arguments

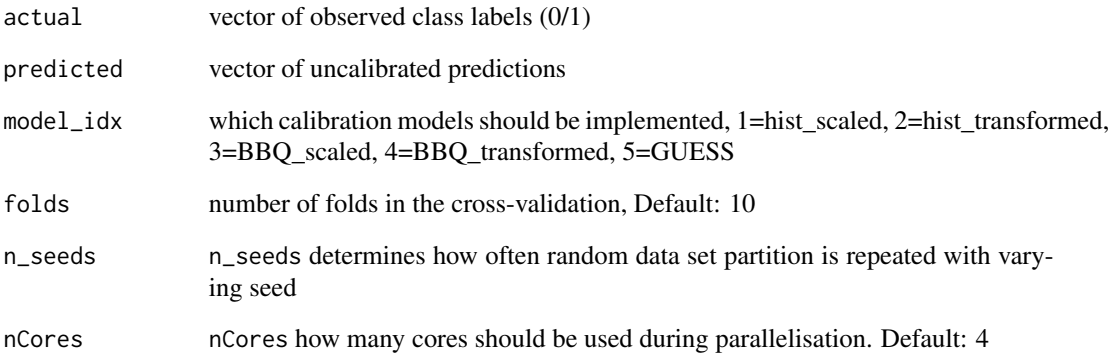

# Details

parallised execution over n\_seeds

# Value

returns all trained calibration models that were built during the n\_seeds-times repeated folds-CV. Error values for each of the n\_seeds CV runs are given.

<span id="page-8-1"></span><span id="page-8-0"></span>compare\_models\_visual *compare\_models\_visual*

## Description

FUNCTION\_DESCRIPTION

#### Usage

```
compare_models_visual(models, seq = NULL)
```
# Arguments

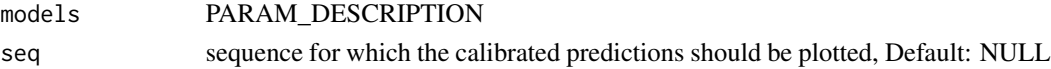

## Details

DETAILS

## Value

OUTPUT\_DESCRIPTION

#### See Also

[ggplot](#page-0-0),[geom\\_line](#page-0-0),[aes](#page-0-0),[ylim](#page-0-0),[theme](#page-0-0),[labs](#page-0-0),[scale\\_color\\_brewer](#page-0-0) [melt](#page-0-0)

<span id="page-8-2"></span>evaluate\_discrimination

*evaluate\_discrimination*

## Description

computes various discrimination error values, namely: sensitivity, specificity, accuracy, positive predictive value (ppv), negative predictive value (npv) and AUC

## Usage

```
evaluate_discrimination(actual, predicted, cutoff = NULL)
```
# Arguments

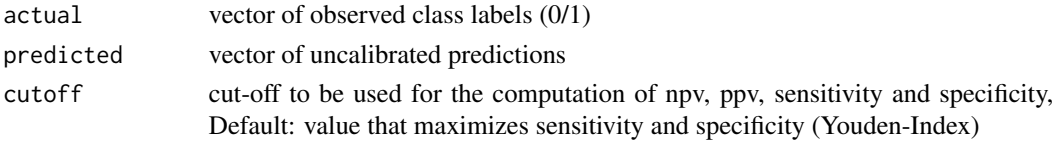

# Value

list object with the following components:

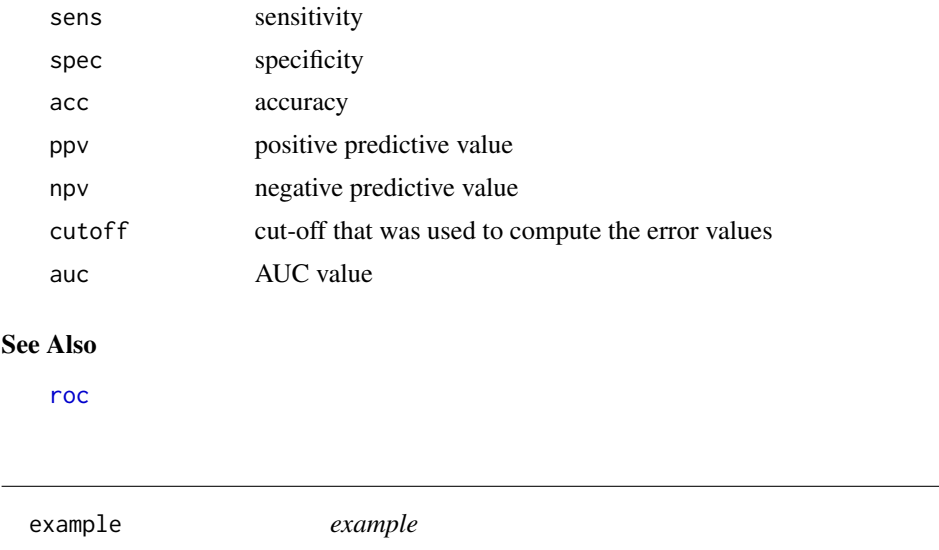

#### Description

list object containing 1) the simulated classifiers for two classes. Distributions are simulated from Gaussian distributions with Normal(mean=1.5, sd=0) for class 1 and Normal(mean=0, sd=0) for class 0 instances. Each class consists of 100 instances. and 2) A test set of 100 instances

#### Usage

data(example)

## Format

predicted=vector of 200 simulated classifier values; actual=their respective true class labels (0/1)

format\_values *format\_values*

# Description

returns formatted input. If specified, the uncalibrated input is mapped to the [0;1] range using scaling ([scale\\_me](#page-23-1)) or transforming ([transform\\_me](#page-25-1))

```
format_values(cases, control, input, min = NULL, max = NULL, mean = NULL)
```
<span id="page-9-0"></span>

#### <span id="page-10-0"></span>getECE  $\qquad \qquad$  11

# Arguments

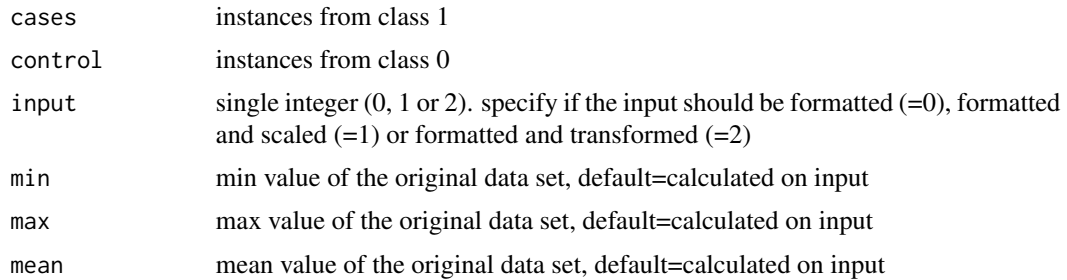

# Value

list object with the following components:

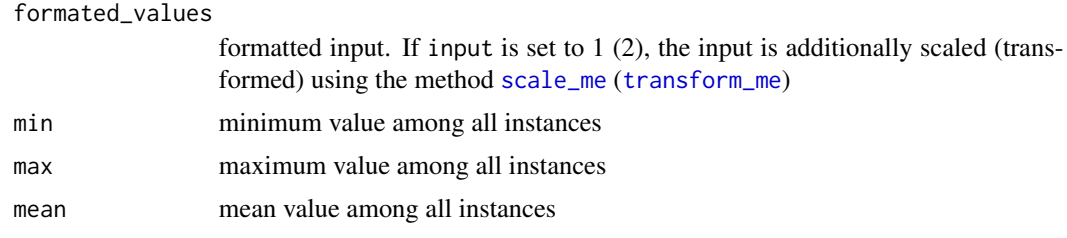

<span id="page-10-1"></span>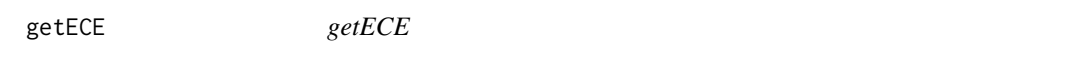

# Description

Expected Calibration Error (ECE); the model is divided into 10 equal-width bins (default) and the mean of the observed (0/1) vs. mean of predicted is calculated per bin, weighted by emperical frequency of elements in bin i

# Usage

```
getECE(actual, predicted, n_bins = 10)
```
# Arguments

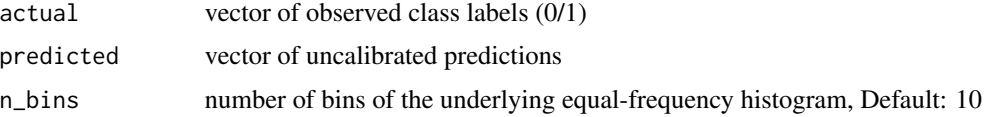

# Value

equal-frequency ECE value

<span id="page-11-1"></span><span id="page-11-0"></span>getMCE *getMCE*

# Description

Maximum Calibration Error (MCE), returns maximum calibration error for equal-frequency binning model

# Usage

getMCE(actual, predicted, n\_bins = 10)

# Arguments

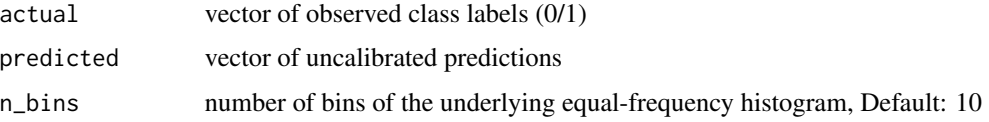

# Value

equal-frequency MCE value

<span id="page-11-2"></span>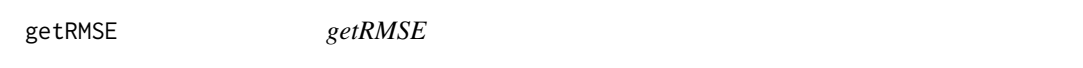

# Description

calculates the root of mean square error (RMSE) in the test set of calibrated predictions

# Usage

getRMSE(actual, predicted)

# Arguments

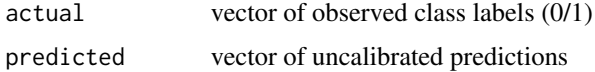

# Value

RMSE value

<span id="page-12-0"></span>get\_Brier\_score *get\_Brier\_score*

# Description

FUNCTION\_DESCRIPTION

## Usage

get\_Brier\_score(actual, predicted)

# Arguments

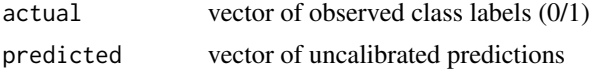

## Details

DETAILS

# Value

OUTPUT\_DESCRIPTION

<span id="page-12-1"></span>get\_CLE\_class *get\_CLE\_class*

# Description

calculates the class-specific classification error CLE in the test set. The method computes the deviation of the calibrated predictions of class 1 instances from their true value 1. For class 0 instances, get\_CLE\_class computes the deviation from 0. Class 1 CLE is 0 when all class 1 instances have a calibrated prediction of 1 regardless of potential miscalibration of class 0 instances. CLE calculation is helpful when miscalibration and -classification is more cost-sensitive for one class than for the other.

### Usage

get\_CLE\_class(actual, predicted, bins = 10)

# Arguments

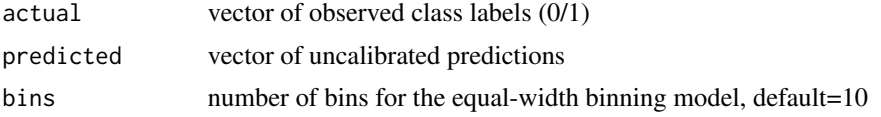

<span id="page-13-0"></span>object of class list containing the following components:

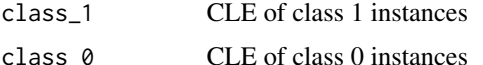

## See Also

[melt](#page-0-0) [ggplot](#page-0-0),[geom\\_line](#page-0-0),[aes](#page-0-0),[position\\_dodge](#page-0-0),[labs](#page-0-0),[scale\\_colour\\_manual](#page-0-0)

get\_CLE\_comparison *get\_CLE\_comparison*

#### Description

visualises how class 1 and class 0 classification error (CLE) differs in each trained calibration model. Comparing class-specific CLE helps to choose a calibration model for applications were classification error is cost-sensitive for one class. See [get\\_CLE\\_class](#page-12-1) for details on the implementation.

#### Usage

get\_CLE\_comparison(list\_models)

## Arguments

```
list_models list object that contains all error values for all trained calibration models. For
                  the specific format, see the calling function visualize_calibratR.
```
## Value

ggplot2

get\_ECE\_equal\_width *get\_ECE\_equal\_width*

# Description

Expected Calibration Error (ECE); the model is divided into 10 equal-width bins (default) and the mean of the observed (0/1) vs. mean of predicted is calculated per bin, weighted by emperical frequency of elements in bin i

```
get_ECE_equal_width(actual, predicted, bins = 10)
```
## <span id="page-14-0"></span>Arguments

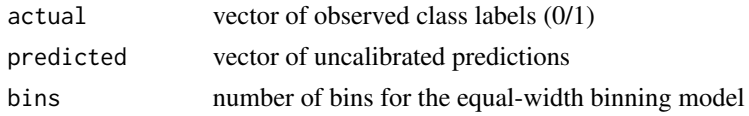

# Value

equal-width ECE value

get\_MCE\_equal\_width *get\_MCE\_equal\_width*

#### Description

Maximum Calibration Error (MCE), returns maximum calibration error for equal-width binning model

# Usage

```
get_MCE_equal_width(actual, predicted, bins = 10)
```
# Arguments

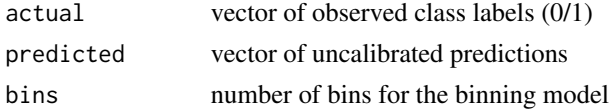

#### Value

equal-width MCE value

GUESS\_CV *GUESS\_CV*

#### Description

trains and evaluates the GUESS calibration model using folds-Cross-Validation (CV). The predicted values are partitioned into n subsets. A GUESS model is constructed on (n-1) subsets; the remaining set is used for testing the model. All test set predictions are merged and used to compute error metrics for the model.

```
GUESS_CV(actual, predicted, n_folds = 10, method_of_prediction = 2, seed,
  input)
```
# Arguments

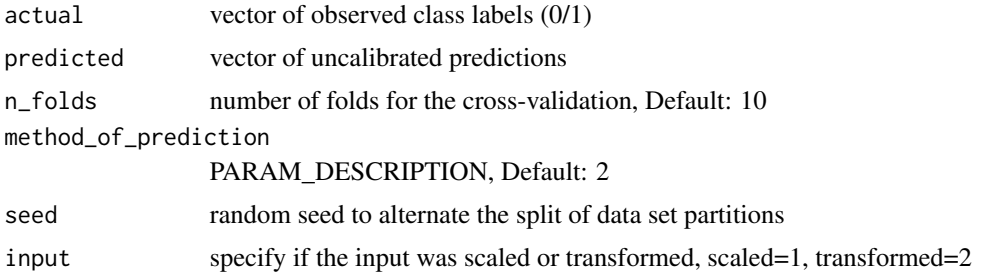

# Value

list object containing the following components:

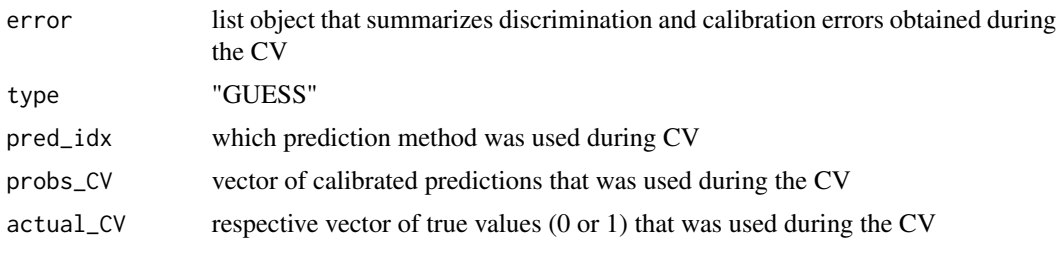

hist\_binning\_CV *hist\_binning\_CV*

# Description

trains and evaluates the histogram binning calibration model repeated folds-Cross-Validation (CV). The predicted values are partitioned into n subsets. A histogram binning model is constructed on (n-1) subsets; the remaining set is used for testing the model. All test set predictions are merged and used to compute error metrics for the model.

# Usage

```
hist_binning_CV(actual, predicted, n_bins = 15, n_folds = 10, seed, input)
```
# Arguments

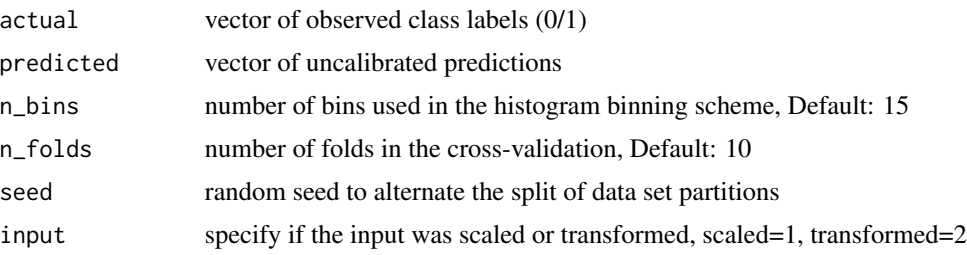

<span id="page-15-0"></span>

# <span id="page-16-0"></span>Value

list object containing the following components:

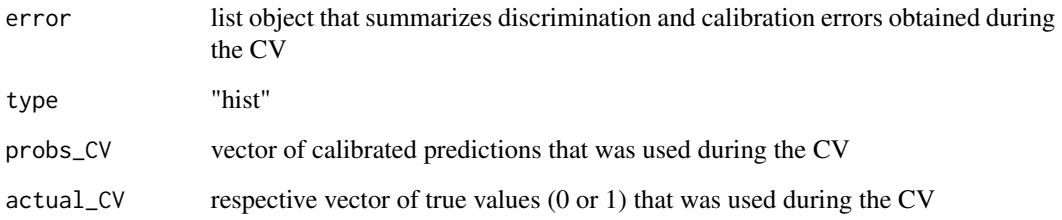

```
plot_class_distributions
```
*plot\_class\_distributions*

# Description

plots the the returned conditional class probabilities P(x|C) of GUESS\_1 or GUESS\_2 models. Which GUESS model is plotted can be specified in pred\_idx.

# Usage

plot\_class\_distributions(build\_guess\_object, pred\_idx)

# Arguments

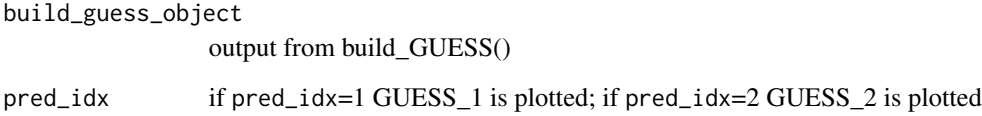

# Value

ggplot object that visualizes the returned calibrated predicition estimates by GUESS\_1 or GUESS\_2

# See Also

[melt](#page-0-0) [ggplot](#page-0-0),[geom\\_line](#page-0-0),[aes](#page-0-0),[scale\\_colour\\_manual](#page-0-0),[theme](#page-0-0),[labs](#page-0-0),[geom\\_vline](#page-0-0),[geom\\_text](#page-0-0)

<span id="page-17-1"></span><span id="page-17-0"></span>

#### Description

this methods visualizes all implemented calibration models as a mapping function between original ML scores (x-axis) and calibrated predictions (y-axis)

#### Usage

plot\_model(calibration\_model, seq = NULL)

# Arguments

calibration\_model

output from the [calibrate](#page-4-1) method.

seq sequence of ML scores over which the mapping function should be evaluated, Default: 100 scores from the minimum to the maximum of the original ML scores

## Value

ggplot object

# See Also

[melt](#page-0-0) [ggplot](#page-0-0),[geom\\_line](#page-0-0),[aes](#page-0-0),[ylim](#page-0-0),[scale\\_colour\\_manual](#page-0-0),[theme](#page-0-0),[labs](#page-0-0),[geom\\_text](#page-0-0),[geom\\_vline](#page-0-0)

predict\_BBQ *predict\_BBQ*

# Description

FUNCTION\_DESCRIPTION

# Usage

predict\_BBQ(bbq, new, option)

# Arguments

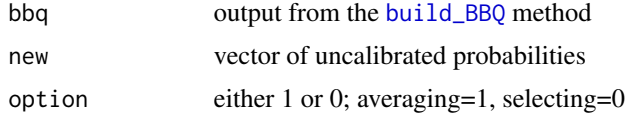

# <span id="page-18-0"></span>Details

Based on the paper (and matlab code) : "Obtaining Well Calibrated Probabilities Using Bayesian Binning" by Naeini, Cooper and Hauskrecht: ; https://www.ncbi.nlm.nih.gov/pmc/articles/PMC4410090/

#### Value

a list object containing the following components:

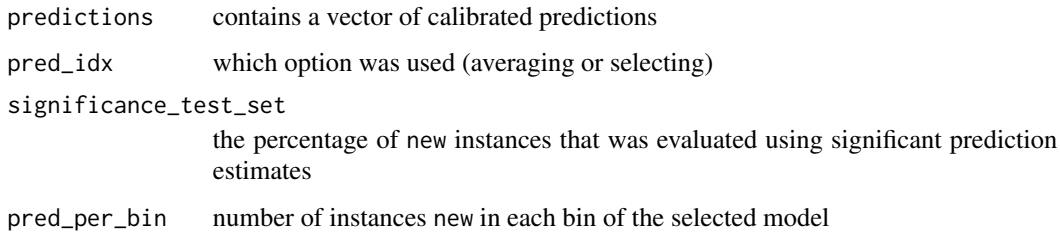

<span id="page-18-1"></span>predict\_calibratR *predict\_calibratR*

#### Description

maps the uncalibrated predictions new into calibrated predictions using the passed over calibration models

#### Usage

```
predict_calibratR(calibration_models, new = NULL, nCores = 4)
```
# Arguments

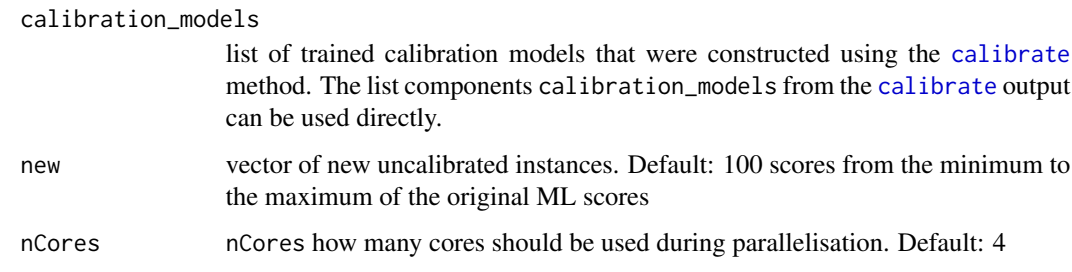

# Details

if no new value is given, the function will evaluate a sequence of numbers ranging from the minimum to the maximum of the original values in the training set

## Value

list object with the following components:

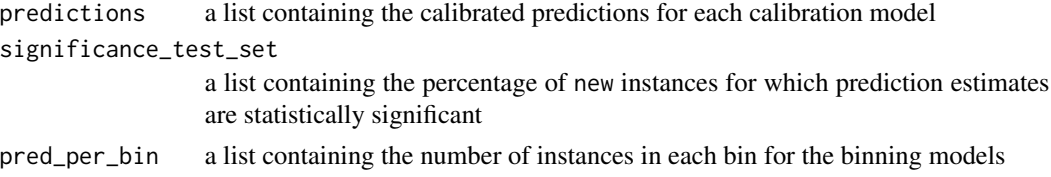

# Author(s)

Johanna Schwarz

#### Examples

## Loading dataset in environment data(example) test\_set <- example\$test\_set calibration\_model <- example\$calibration\_model

```
## Predict for test set
predictions <- predict_calibratR(calibration_model$calibration_models, new=test_set, nCores = 2)
```
<span id="page-19-1"></span>predict\_GUESS *predict\_GUESS*

# Description

returns calibrated predictions for the instances new using the trained GUESS calibration model build\_guess\_object. Two different evaluation methods are available. Method 1: returns the p-value for the score new under the distribution that is handed over in the build\_guess\_object Method 2: returns the probability density value for the score new under the distribution that is handed over in the build\_guess\_object

#### Usage

```
predict_GUESS(build_guess_object, new, density_evaluation = 2,
  return_class_density = FALSE)
```
# Arguments

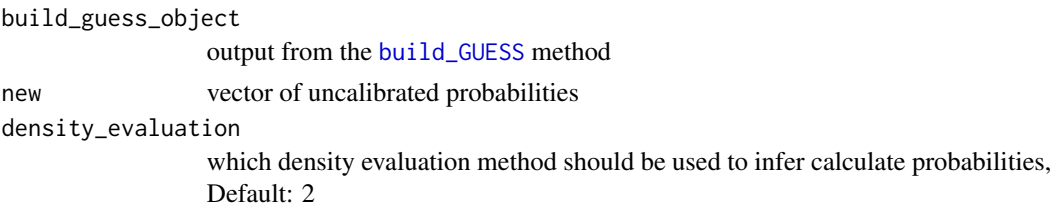

<span id="page-19-0"></span>

<span id="page-20-0"></span>return\_class\_density if set to TRUE, class densities p(x|class) are returned, Default: FALSE

## Details

dens\_case and dens\_control are only returned when return\_class\_density is set to TRUE

## Value

a list object containing the following components:

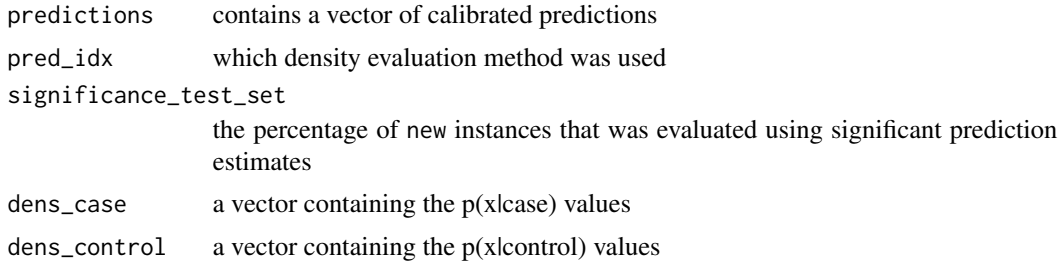

<span id="page-20-1"></span>predict\_hist\_binning *predict\_hist\_binning*

# Description

predict for a new element using histogram binning

# Usage

```
predict_hist_binning(histogram, new)
```
# Arguments

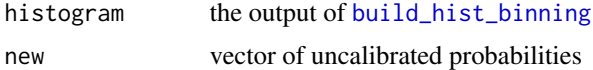

#### Value

a list object containing the following components

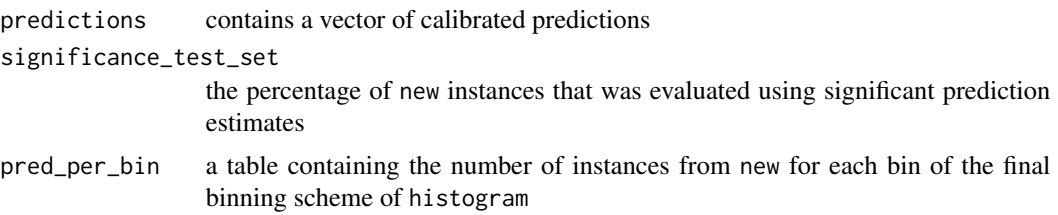

<span id="page-21-0"></span>predict\_model *predict\_model*

# Description

calibrates the uncalibrated predictions new using calibration\_model.

#### Usage

```
predict_model(new, calibration_model, min, max, mean, inputtype)
```
# Arguments

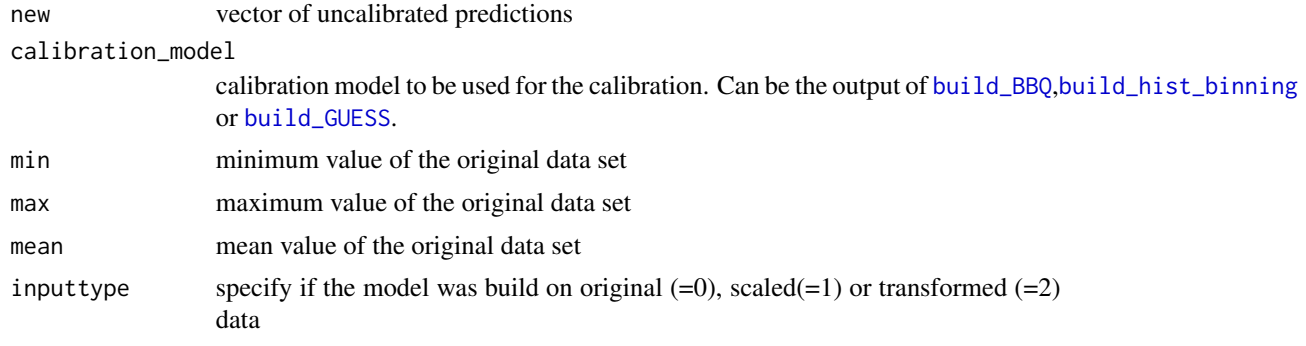

# Value

vector of calibrated predictions

rd\_multiple\_runs *rd\_multiple\_runs*

# Description

This functions plots all n reliability diagrams that were constructed during n-times repeated mfold cross-validation (CV). During calibration model evaluation, CV is repeated n times, so that eventually n reliability diagrams are obtained.

## Usage

```
rd_multiple_runs(list_models)
```
#### Arguments

list\_models list object that contains n-times the output from the [reliability\\_diagramm](#page-22-1). method.

## <span id="page-22-0"></span>Value

a list object that contains a reliability diagram that visualises all reliabilty diagrams that were constructed during n-times repeated m-fold cross-validation.

# See Also

[melt](#page-0-0) [ggplot](#page-0-0),[geom\\_line](#page-0-0),[aes](#page-0-0),[geom\\_abline](#page-0-0),[ylab](#page-0-0),[xlab](#page-0-0),[xlim](#page-0-0),[ylim](#page-0-0),[coord\\_fixed](#page-0-0),[geom\\_text](#page-0-0),[scale\\_color\\_discrete](#page-0-0),ggti

<span id="page-22-1"></span>reliability\_diagramm *reliability\_diagramm*

#### Description

Reliability curves allow checking if the predicted probabilities of a

#### Usage

```
reliability_diagramm(actual, predicted, bins = 10, plot_rd = TRUE)
```
#### Arguments

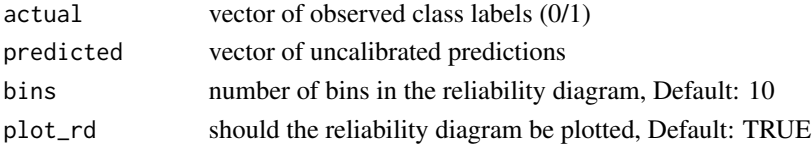

#### Value

a list object containing the following elements calibration\_error

discrimination\_error

rd\_breaks histogram\_plot diagram\_plot mean\_pred\_per\_bin

accuracy\_per\_bin

freq\_per\_bin sign

## See Also

[ggplot](#page-0-0),[stat\\_bin](#page-0-0),[aes](#page-0-0),[scale\\_fill\\_manual](#page-0-0),[theme](#page-0-0),[labs](#page-0-0),[geom\\_point](#page-0-0),[xlim](#page-0-0),[ylim](#page-0-0),[geom\\_abline](#page-0-0),[geom\\_line](#page-0-0),[geom\\_text](#page-0-0),geo

<span id="page-23-1"></span><span id="page-23-0"></span>scale\_me *scale\_me*

#### Description

maps all instances in x to the [0;1] range using the equation:  $y = (x-min)/(max-min)$ If no values for min and max are given, they are calculated per default as  $min = min(x)$  and  $max = max(x)$ 

#### Usage

 $scale_mex, min = NULL, max = NULL)$ 

# Arguments

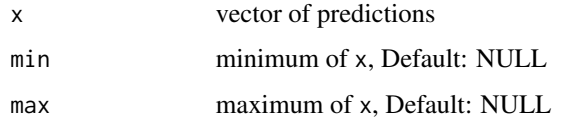

## Details

if x is greater (smaller) than max (min), its calibrated prediction is set to  $1$  (0) and warning is triggered.

#### Value

scaled values of x

statistics\_calibratR *statistics\_calibratR*

# Description

this method offers a variety of statistical evaluation methods for the output of the [calibrate](#page-4-1) method. All returned error values represent mean error values over the n\_seeds times repeated 10-fold CV.

```
statistics_calibratR(calibrate_object, t.test_partitions = TRUE,
  significance_models = TRUE)
```
#### <span id="page-24-0"></span>Arguments

calibrate\_object

list that is returned from the [calibrate](#page-4-1) function. The parameter n\_seeds is available as a list component of the calibrate\_object

#### t.test\_partitions

Performs a paired two sided t.test over the error values (ECE, CLE1, CLE0, MCE, AUC, sensitivity and specificity) from the random partition splits comparing a possible significant difference in mean among the calibration models. All models and the original, scaled and transformed values are tested against each other. The p\_value and the effect size of the t.test are returned to the user. Can only be performed, if the calibrate\_object contains a summary\_CV list object, else, an error is returned. Default: TRUE

#### significance\_models

returns important characteristics of the implemented calibration models, Default: TRUE

#### Details

DETAILS

#### Value

An object of class list, with the following components:

mean\_calibration

mean of calibration error values (ECE equal width, MCE equal width, ECE equal freq, MCE\_equal\_freq, RMSE, Class 1 CLE, Class 0 CLE, Brier Score, Class 1 Brier Score, Class 0 Brier Score) over n\_seeds times repeated 10-fold CV. ECE and MCE are computed once using equal-width and once using equal-frequency binning for the construction of the underlying binning scheme. Only returned, if calibrate\_object contains a summary\_CV list object.

#### standard\_deviation

standard deviation of calibration error values over n\_seeds times repeated 10 fold CV. Only returned, if calibrate\_object contains a summary\_CV list object.

var\_coeff\_calibration

variation coefficient of calibration error values over n\_seeds times repeated 10 fold CV. Only returned, if calibrate\_object contains a summary\_CV list object.

mean\_discrimination

mean of discrimination error (sensitivity, specificity, AUC, positive predictive value, negative predictive value, accuracy) values over n\_seeds times repeated 10-fold CV. The "cut-off" is the cut-off value that maximizes sensitivity and specificity. Only returned, if calibrate\_object contains a summary\_CV list object.

#### sd\_discrimination

standard deviation of discrimination error values over n\_seeds times repeated 10-fold CV. Only returned, if calibrate\_object contains a summary\_CV list object.

<span id="page-25-0"></span>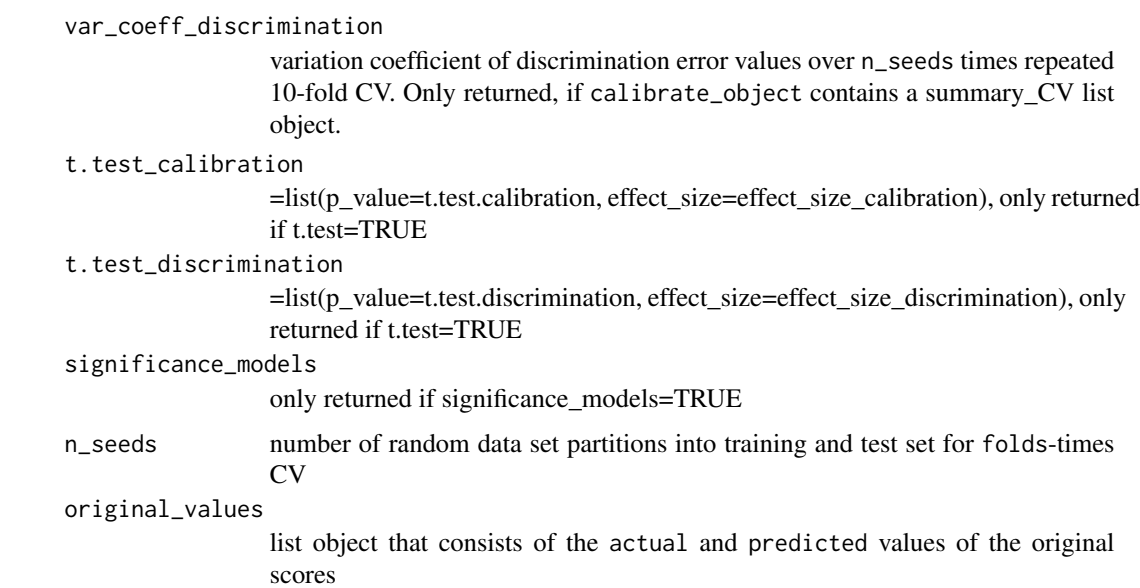

# Author(s)

Johanna Schwarz

# See Also

[t.test](#page-0-0),[friedman.test](#page-0-0)

# Examples

## Loading dataset in environment data(example) calibration\_model <- example\$calibration\_model

statistics <- statistics\_calibratR(calibration\_model)

<span id="page-25-1"></span>transform\_me *transform\_me*

# Description

maps all instances in  $x$ -unscaled to the [0;1] range using the equation:  $y=exp(x)/(1+exp(x))$ 

# Usage

transform\_me(x\_unscaled, mean)

## <span id="page-26-0"></span>uncalibrated\_CV 27

#### **Arguments**

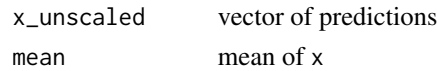

## Details

values greater then exp(700)/ or smaller then exp(-700) are returned as "Inf". To avoid NaN values, these "Inf." values are turned into  $min(y)$  or  $max(y)$ .

#### Value

transformed values of x\_unscaled

uncalibrated\_CV *uncalibrated\_CV*

#### Description

performs n\_folds-CV but with only input-preprocessing the test set. No calibration model is trained and evaluated in this method. The predicted values are partitioned into n subsets. The training set is constructed on (n-1) subsets; the remaining set is used for testing. Since no calibration model is used in this method, the test set predictions are only input-preprocessed (either scaled or transformed, depending on input). All test set predictions are merged and used to compute error metrics for the input-preprocessing methods.

#### Usage

```
uncalibrated_CV(actual, predicted, n_folds = 10, seed, input)
```
# Arguments

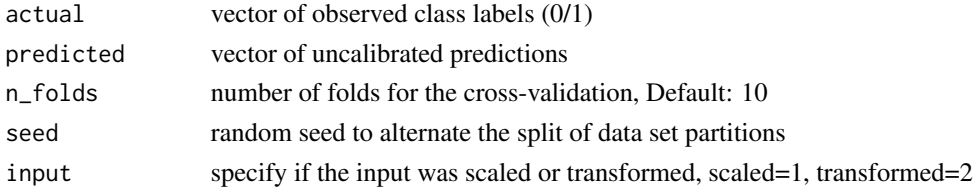

#### Value

list object containing the following components:

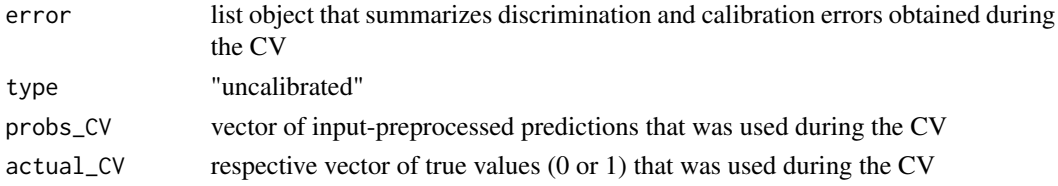

<span id="page-27-0"></span>visualize\_calibrated\_test\_set

*visualize\_calibrated\_test\_set*

# Description

plots a panel for all calibrated predictions from the respective calibration model. Allows visual comparison of the models output and their optimal cut off

#### Usage

```
visualize_calibrated_test_set(actual, predicted_list, cutoffs)
```
#### Arguments

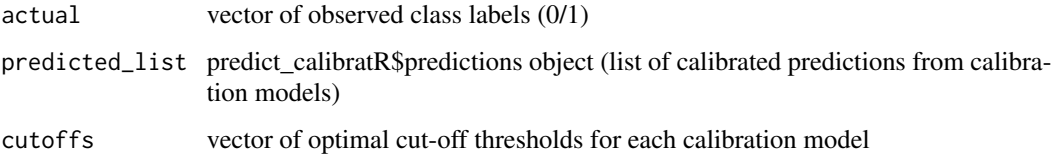

#### Value

ggplot2 element for visual comparison of the evaluated calibration models

# See Also

[ggplot](#page-0-0),[geom\\_point](#page-0-0),[scale\\_colour\\_manual](#page-0-0),[xlab](#page-0-0),[ylab](#page-0-0),[geom\\_hline](#page-0-0),[ylim](#page-0-0)

<span id="page-27-1"></span>visualize\_calibratR *visualize\_calibratR*

# Description

this method offers a variety of visualisations to compare implemented calibration models

```
visualize_calibratR(calibrate_object, visualize_models = FALSE,
  plot_distributions = FALSE, rd_partitions = FALSE,
  training_set_calibrated = FALSE)
```
#### <span id="page-28-0"></span>**Arguments**

calibrate\_object

the list component calibration models from the [calibrate](#page-4-1) method

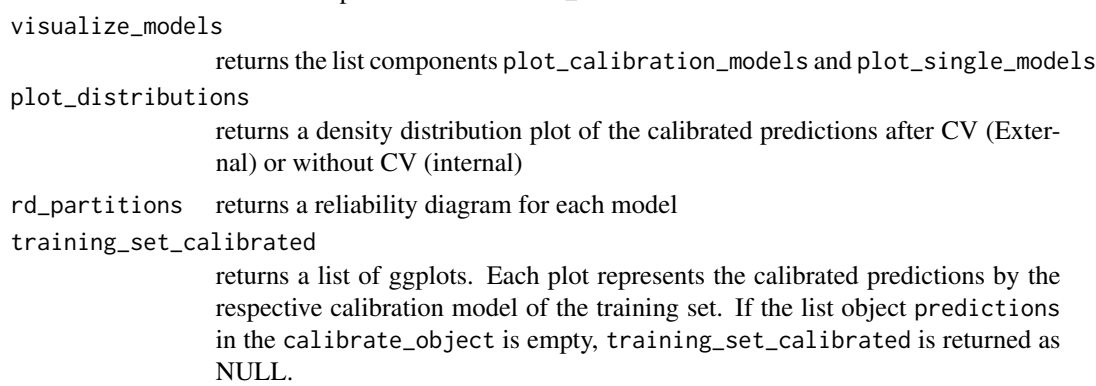

# Value

An object of class list, with the following components:

histogram\_distribution

returns a histogram of the original ML score distribution

density\_calibration\_internal

returns a list of density distribution plots for each calibration method, the original and the two input-preprocessing methods scaling and transforming. The plot visualises the density distribution of the calibrated predictions of the training set. In this case, training and test set values are identical, so be careful to evaluate the plots.

#### density\_calibration\_external

returns a list of density distribution plots for each calibration method, the original and the two input-preprocessing methods scaling and transforming. The plot visualises the density distribution of the calibrated predictions, that were returned during Cross Validation. If more than one repetition of CV was performed, run number 1 is evaluated

#### plot\_calibration\_models

maps the original ML scores to their calibrated prediction estimates for each model. This enables easy model comparison over the range of ML scores See also [compare\\_models\\_visual](#page-8-1).

#### plot\_single\_models

returns a list of ggplots for each calibration model, also mapping the original ML scores to their calibrated prediction. Significance values are indicated. See also [plot\\_model](#page-17-1)

rd\_plot returns a list of reliability diagrams for each of the implemented calibration models and the two input-preprocessing methods "scaled" and "transformed". The returned plot visualises the calibrated predictions that were returned for the test set during each of the n run of the n-times repeated CV. Each grey line represents one of the n runs. The blue line represents the median of all calibrated bin predictions. Insignificant bin estimates are indicated with "ns". If no CV was performed during calibration model building using the [calibrate](#page-4-1) method, rd\_plot is returned as NULL

#### <span id="page-29-0"></span>calibration\_error

returns a list of boxplots for the calibration error metrics ECE, MCE, CLE and RMSE. The n values for each model represent the obtained error values during the n times repeated CV. If no CV was performed during calibration model building using the [calibrate](#page-4-1) method, calibration\_error is returned as NULL

#### discrimination\_error

returns a list of boxplots for the discrimination error AUC, sensitivity and specificity. The n values for each model represent the obtained error values during the n times repeated CV. If no CV was performed during calibration model building using the [calibrate](#page-4-1) method, discrimination\_error is returned as NULL

#### cle\_class\_specific\_error

If no CV was performed during calibration model building using the [calibrate](#page-4-1) method, cle\_class\_specific\_error is returned as NULL

#### training\_set\_calibrated

returns a list of ggplots. Each plot represents the calibrated predictions by the respective calibration model of the training set. If the list object predictions in the calibrate\_object is empty, training\_set\_calibrated is returned as NULL.

#### GUESS\_1\_final\_model

plots the the returned conditional probability  $p(x|Class)$  values of the GUESS\_1 model

GUESS\_2\_final\_model

plots the the returned conditional probability p(x|Class) values of the GUESS\_2 model

#### Author(s)

Johanna Schwarz

# See Also

```
ggplotgeom_densityaesscale_colour_manualscale_fill_manuallabsgeom_pointgeom_hlinetheme,element_t
melt
```
#### Examples

```
## Loading dataset in environment
data(example)
calibration_model <- example$calibration_model
visualisation <- visualize_calibratR(calibration_model, plot_distributions=FALSE,
rd_partitions=FALSE, training_set_calibrated=FALSE)
```
<span id="page-30-0"></span>visualize\_distribution

*visualize\_distribution*

# Description

FUNCTION\_DESCRIPTION

#### Usage

visualize\_distribution(actual, predicted)

## Arguments

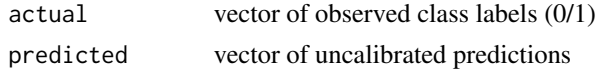

# Value

list object containing the following components:

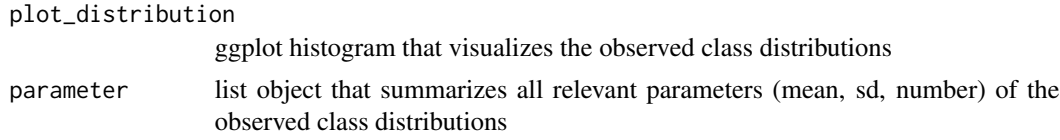

# See Also

[ggplot](#page-0-0),[geom\\_histogram](#page-0-0),[aes](#page-0-0),[scale\\_colour\\_manual](#page-0-0),[scale\\_fill\\_manual](#page-0-0),[labs](#page-0-0)

visualize\_error\_boxplot

*visualize\_error\_boxplot*

#### Description

compares error values among different calibration models. A boxplots is created from the n error values that were obtained during the n-times repeated Cross-Validation procedure. Different error values are implemented and can be compared:

discrimination error = sensitivity, specificity, accuracy, AUC (when discrimination=TRUE) calibration error = ece, mce, rmse, class 0 cle, class 1 cle (when discrimination=FALSE) For the calculation of the errors, see the respective methods listed in the "see also" section

```
visualize_error_boxplot(list_models, discrimination = TRUE)
```
# <span id="page-31-0"></span>Arguments

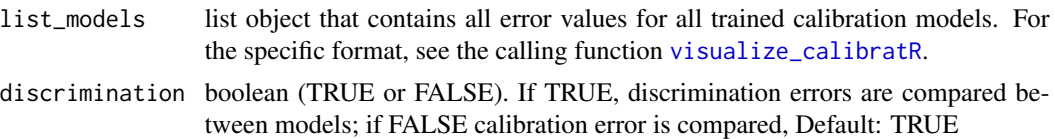

## Value

An object of class list, with the following components: if discrimination=TRUE

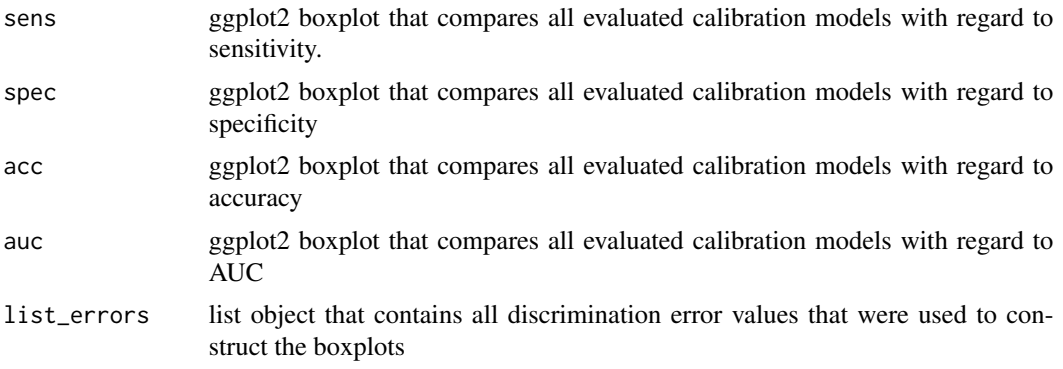

# if discrimination=FALSE

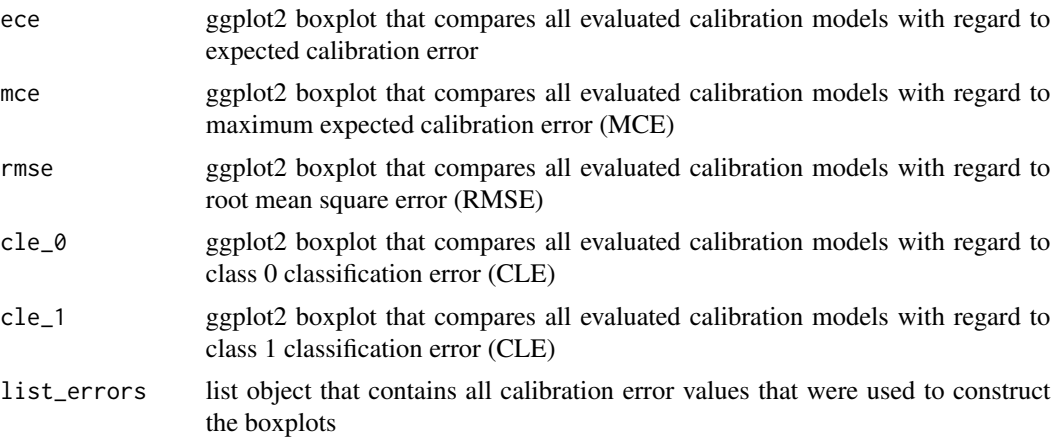

# See Also

[ggplot](#page-0-0),[aes](#page-0-0),[ggtitle](#page-0-0),[scale\\_x\\_discrete](#page-0-0),[geom\\_boxplot](#page-0-0),[theme](#page-0-0),[element\\_text](#page-0-0) [melt](#page-0-0),[get\\_CLE\\_class](#page-12-1),[getECE](#page-10-1),[getMCE](#page-11-1),getF [evaluate\\_discrimination](#page-8-2)

# <span id="page-32-0"></span>Index

∗ datasets example, [10](#page-9-0) aes, *[9](#page-8-0)*, *[14](#page-13-0)*, *[17,](#page-16-0) [18](#page-17-0)*, *[23](#page-22-0)*, *[30–](#page-29-0)[32](#page-31-0)* BBQ\_CV, [2](#page-1-0) binom\_for\_histogram, [3](#page-2-0) build\_BBQ, [4,](#page-3-0) *[18](#page-17-0)*, *[22](#page-21-0)* build\_GUESS, [4,](#page-3-0) *[20](#page-19-0)*, *[22](#page-21-0)* build\_hist\_binning, [5,](#page-4-0) *[21,](#page-20-0) [22](#page-21-0)* calibrate, [5,](#page-4-0) *[18,](#page-17-0) [19](#page-18-0)*, *[24,](#page-23-0) [25](#page-24-0)*, *[29,](#page-28-0) [30](#page-29-0)* calibrate\_me, [7](#page-6-0) calibrate\_me\_CV\_errors, [8](#page-7-0) compare\_models\_visual, [9,](#page-8-0) *[29](#page-28-0)* coord\_fixed, *[23](#page-22-0)* denscomp, *[5](#page-4-0)* element\_text, *[30](#page-29-0)*, *[32](#page-31-0)* evaluate\_discrimination, [9,](#page-8-0) *[32](#page-31-0)* example, [10](#page-9-0) format\_values, [10](#page-9-0) friedman.test, *[26](#page-25-0)* geom\_abline, *[23](#page-22-0)* geom\_boxplot, *[32](#page-31-0)* geom\_density, *[30](#page-29-0)* geom\_histogram, *[31](#page-30-0)* geom\_hline, *[28](#page-27-0)*, *[30](#page-29-0)* geom\_label, *[23](#page-22-0)* geom\_line, *[9](#page-8-0)*, *[14](#page-13-0)*, *[17,](#page-16-0) [18](#page-17-0)*, *[23](#page-22-0)* geom\_point, *[23](#page-22-0)*, *[28](#page-27-0)*, *[30](#page-29-0)* geom\_text, *[17,](#page-16-0) [18](#page-17-0)*, *[23](#page-22-0)* geom\_vline, *[17,](#page-16-0) [18](#page-17-0)* get\_Brier\_score, [13](#page-12-0) get\_CLE\_class, [13,](#page-12-0) *[14](#page-13-0)*, *[32](#page-31-0)* get\_CLE\_comparison, [14](#page-13-0) get\_ECE\_equal\_width, [14](#page-13-0) get\_MCE\_equal\_width, [15](#page-14-0)

getECE, [11,](#page-10-0) *[32](#page-31-0)* getMCE, [12,](#page-11-0) *[32](#page-31-0)* getRMSE, [12,](#page-11-0) *[32](#page-31-0)* ggplot, *[9](#page-8-0)*, *[14](#page-13-0)*, *[17,](#page-16-0) [18](#page-17-0)*, *[23](#page-22-0)*, *[28](#page-27-0)*, *[30](#page-29-0)[–32](#page-31-0)* ggtitle, *[23](#page-22-0)*, *[32](#page-31-0)* GUESS\_CV, [15](#page-14-0) hist\_binning\_CV, [16](#page-15-0) labs, *[9](#page-8-0)*, *[14](#page-13-0)*, *[17,](#page-16-0) [18](#page-17-0)*, *[23](#page-22-0)*, *[30,](#page-29-0) [31](#page-30-0)* melt, *[9](#page-8-0)*, *[14](#page-13-0)*, *[17,](#page-16-0) [18](#page-17-0)*, *[23](#page-22-0)*, *[30](#page-29-0)*, *[32](#page-31-0)* plot\_class\_distributions, [17](#page-16-0) plot\_model, [18,](#page-17-0) *[29](#page-28-0)* position\_dodge, *[14](#page-13-0)* predict\_BBQ, [18](#page-17-0) predict\_calibratR, *[5,](#page-4-0) [6](#page-5-0)*, [19](#page-18-0) predict\_GUESS, *[4](#page-3-0)*, [20](#page-19-0) predict\_hist\_binning, *[5](#page-4-0)*, [21](#page-20-0) predict\_model, [22](#page-21-0) rd\_multiple\_runs, [22](#page-21-0) reliability\_diagramm, *[22](#page-21-0)*, [23](#page-22-0) roc, *[10](#page-9-0)* scale\_color\_brewer, *[9](#page-8-0)* scale\_color\_discrete, *[23](#page-22-0)* scale\_colour\_manual, *[14](#page-13-0)*, *[17,](#page-16-0) [18](#page-17-0)*, *[28](#page-27-0)*, *[30,](#page-29-0) [31](#page-30-0)* scale\_fill\_manual, *[23](#page-22-0)*, *[30,](#page-29-0) [31](#page-30-0)* scale\_me, *[10,](#page-9-0) [11](#page-10-0)*, [24](#page-23-0) scale\_x\_discrete, *[32](#page-31-0)* stat\_bin, *[23](#page-22-0)* statistics\_calibratR, [24](#page-23-0) t.test, *[26](#page-25-0)* theme, *[9](#page-8-0)*, *[17,](#page-16-0) [18](#page-17-0)*, *[23](#page-22-0)*, *[30](#page-29-0)*, *[32](#page-31-0)* transform\_me, *[10,](#page-9-0) [11](#page-10-0)*, [26](#page-25-0) uncalibrated\_CV, [27](#page-26-0)

visualize\_calibrated\_test\_set, [28](#page-27-0)

### 34 INDEX

visualize\_calibratR , *[14](#page-13-0)* , [28](#page-27-0) , *[32](#page-31-0)* visualize\_distribution , [31](#page-30-0) visualize\_error\_boxplot , [31](#page-30-0)

xlab , *[23](#page-22-0)* , *[28](#page-27-0)* xlim , *[23](#page-22-0)*

ylab , *[23](#page-22-0)* , *[28](#page-27-0)* ylim , *[9](#page-8-0)* , *[18](#page-17-0)* , *[23](#page-22-0)* , *[28](#page-27-0)*